**DIPARTIMENTO** DI PSICOLOGIA

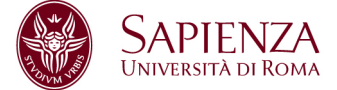

## **Regolamento Aula X**

Norme generali di comportamento:

- 1. All' inizio di ogni semestre di lezioni i docenti interessati sono tenuti a richiedere in Amministrazione la copia della chiave dell'armadio blindato dove sono custodite le tastiere e i mouse wireless. I docenti firmeranno alla consegna della chiave un apposito modulo e riceveranno la password di accesso per l'account studente.
- 2. Al termine del semestre i docenti dovranno obbligatoriamente riconsegnare la chiave firmando lo stesso modulo. Non è ammessa la consegna o la cessione delle chiavi a collaboratori o studenti.
- 3. Ogni docente è tenuto all'accensione dei computer, al corretto posizionamento delle tastiere e dei mouse e all'iniziale verifica dell'integrità dei sistemi, ivi compreso lo stato di carica delle periferiche.
- 4. In aula non è consentito consumare pasti di alcun tipo. Nell'eventualità della coincidenza con una pausa gli studenti sono obbligati a uscire dall'aula, consumare la propria merenda e rientrare a pausa ultimata.
- 5. I file scaricati per uso didattico dagli studenti sui computer verranno rimossi dall'Amministratore senza preavviso, pertanto non si assume alcuna responsabilità per la perdita o cancellazione di dati personali. Si raccomanda quindi di salvare i dati - se rilevanti- su un supporto rimovibile (es. pen-drive) alla fine di ogni lezione.
- 6. I docenti e gli studenti sono personalmente responsabili dei file e dei processi della propria sessione di lavoro.
- 7. Il Dipartimento verificherà costantemente l'attività degli utenti compresa la navigazione internet e -qualora si riscontrino violazioni, è autorizzato segnalare o denunciare tali comportamenti.
- 8. Non è consentita l'installazione di nuovi programmi software o altro hardware. Tale attività è di esclusiva competenza del Referente di Rete.
- 9. I docenti sono tenuti a vigilare sul corretto utilizzo delle apparecchiature al fine da evitare qualsiasi danneggiamento hardware e software.
- 10. E' fatto divieto staccare cavi elettrici dalle prese così come i cavi di connessione alla rete.
- 11. E' compito del docente far rispettare le consegne sul corretto utilizzo dei computer.
- 12. Al termine della lezione sarà cura del docente : a) ricollocare tutte le tastiere e i mouse (spegnendoli tramite apposito selettore per evitare il consumo di batteria) nell'armadio blindato avendo cura di chiuderlo b) riposizionare le sedie e c)

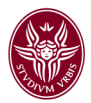

spegnere il proiettore. Lo stato di carica dei mouse e delle tastiere va monitorato dai docenti. Al termine della sessione sarà cura del docente disconnettere il computer e spegnerlo in maniera corretta.

Configurazione delle utenze e segnalazioni:

- 1. E' compito dei docenti segnalare tempestivamente ogni evenienza, situazione anomala, irregolarità, mancanza rispetto al funzionamento delle attrezzature tecniche presenti in aula (computer, mouse, tastiere, proiettore) e riguardo la connessione di rete. Tale segnalazione va inoltrata via email al Referente di Rete all'indirizzo gestioneaulax@uniroma1.it
- 2. Tutte i computer dell'aula possono accedere a internet; l'accesso alla rete è normato dal regolamento generale di Ateneo consultabile all'indirizzo [http://](http://www.infosapienza.uniroma1.it/istruzioni/regolamento.html) [www.infosapienza.uniroma1.it/istruzioni/regolamento.html](http://www.infosapienza.uniroma1.it/istruzioni/regolamento.html)
- 3. La password per l'account "studente" viene consegnata individualmente solo al docente e non agli studenti; gli studenti possono utilizzare il computer e navigare in rete solo sotto la diretta sorveglianza del docente che inserirà personalmente all'inizio di ogni sessione di lavoro le credenziali di accesso avendo cura che non vengano in nessun modo carpite dagli studenti.
- 4. È compito dei docenti controllare i materiali scaricati dalla rete dagli studenti durante la sessione di lavoro.
- 5. L'account Amministratore per l'aggiornamento, la manutenzione e l'installazione dei software è riservato al Referente di Rete.
- 6. Le richieste di installazione software vanno inoltrate con almeno 7 gg lavorativi di anticipo esclusivamente tramite email al Referente di Rete all'indirizzo gestioneaulax@uniroma1.it
- 7. La possibilità di installazione dei software è subordinata alle Misure Minime di Sicurezza richieste dall'Ateneo in materia di sicurezza informatica.

**Il Referente di Rete** 

Filippo Crostella

**Il Direttore del Dipartimento** 

Gabriella Antonucci